## Chapitre 3

# Conception de notre système de médiation

#### Sommaire

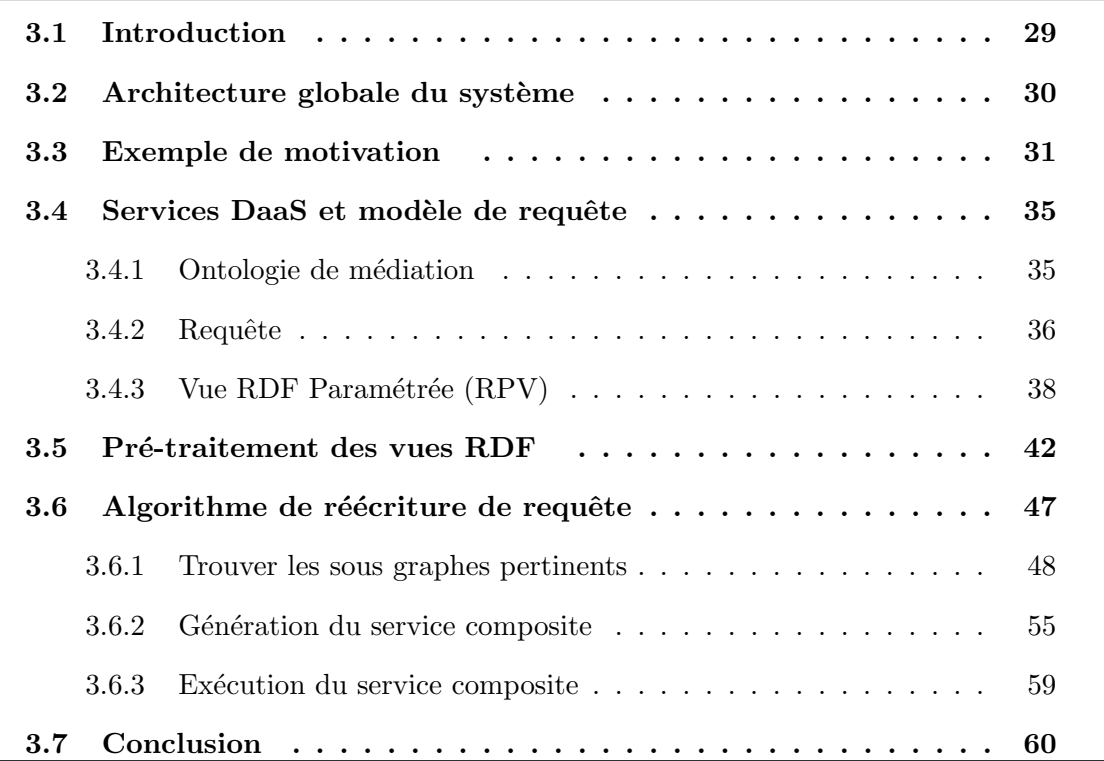

## 3.1 Introduction

 $\mathfrak D$ ans ce chapitre, nous nous intéressons à la conception de notre système de médiation. Tout d'abord, nous commençons par présenter l'architecture globale du système dans la section  $3.2$ . Ensuite, nous décrivons dans la section  $3.3$  un scénario de motivation

MCours.com

pour l'interrogation et la composition des Services Web DaaS, nous identifions aussi les principaux enjeux liés à la composition et nous décrivons notre approche de réécriture de requête pour la composition des Services Web DaaS. Dans la section 3.4, nous présentons notre ontologie de médiation, notre modèle de requête proposé ainsi que les vues RDF paramétrées parmettant de décrire nos services DaaS proposés. La section 3.5 est consacrée à l'enrichissement des vues RDF en ajoutant les contraintes sémantiques RDFS. Enfin, nous présentons notre algorithme de réécriture de requête permettant la sélection, l'invocation et la composition des Services Web DaaS afin de répondre aux requêtes d'utilisateur  $(\text{section } 3.6).$ 

## 3.2 Architecture globale du système

L'architecture du système a été divisée en deux parties : une partie pour l'interrogation et l'autre pour l'indexation (Figure 3.1). Notre travail s'appui sur la partie d'interrogation dans laquelle l'utilisateur voit le système comme une seule interface du Service Web basée sur un système intermédiaire qui est le système médiateur. Ce dernier joue le rôle d'interface entre l'utilisateur et les sources d'information en donnant l'impression à l'utilisateur qu'il interroge un seul système *centralisé* et homogène alors que les sources interrogées sont réparties, autonomes et hétérogènes.

Le système médiateur est fondé sur la définition d'un schéma global qui fournit un vocabulaire unique pour l'expression des requêtes des utilisateurs et pour la description des contenus des sources par un ensemble de vues. Il offre à l'utilisateur une vue uniforme des sources de données qu'il exploite et permettre de les interroger d'une manière transparente sans que l'utilisateur n'ait souci de la provenance des informations ni de leur format d'origine. L'interrogation des sources de données est effectuée par le service d'interrogation QAS (Quering As a Service).

L'utilisateur exprime sa requête en utilisant le vocabulaire fourni par une ontologie. La requête posée sur le schéma global nécessite une combinaison des Services Web DaaS et de ce fait, elle doit être reformulée par le médiateur en des sous requêtes sur les sources de données (ce qui est nécessaire en raison du fait que le schéma global lui-même ne contient aucune donnée). Le problème de la reformulation de la requête (Rewriting) est connu comme étant le problème de réécriture de requête en termes de vues pour lequel nous proposons un algorithme qu'on va le détailler par la suite.

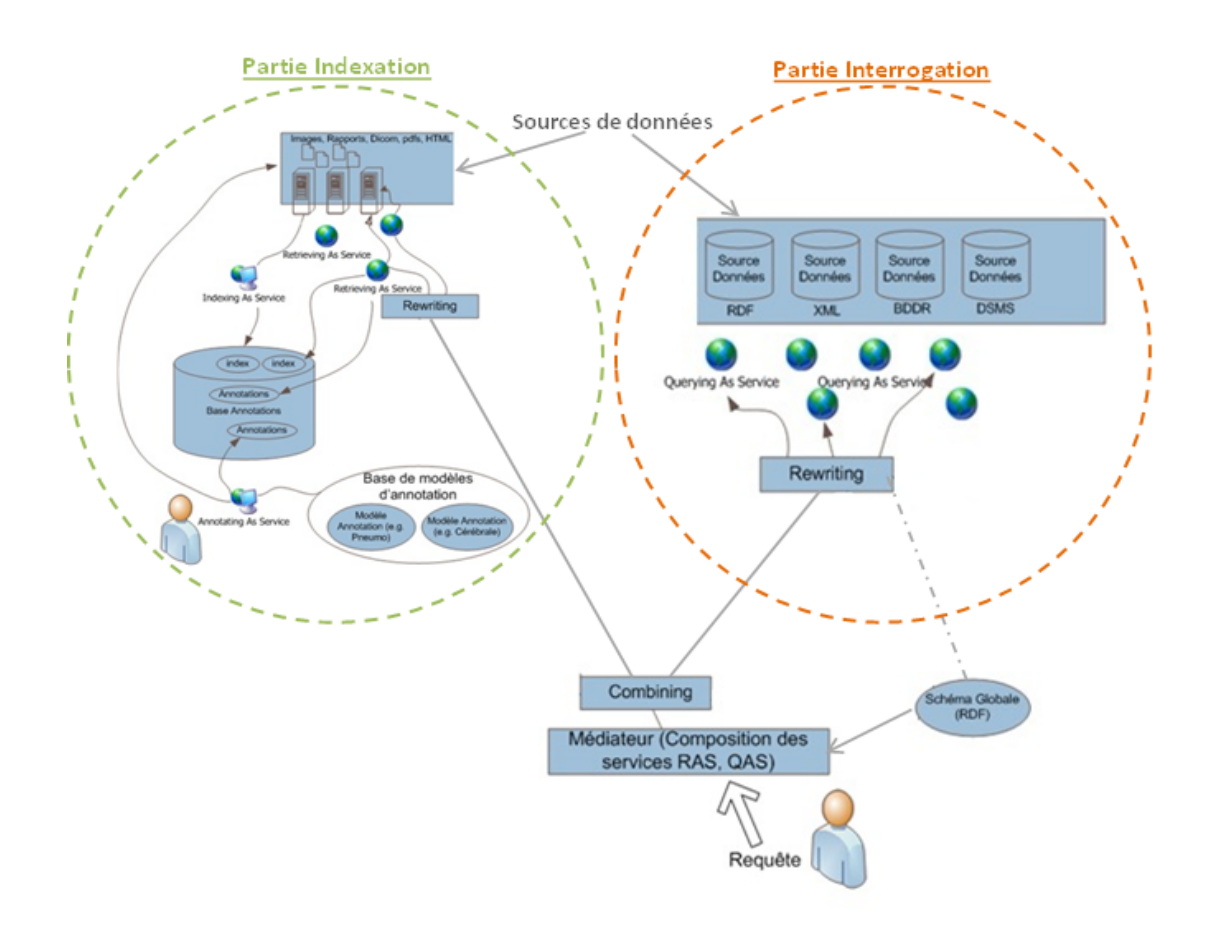

FIGURE  $3.1$  – Architecture globale du système

## 3.3 Exemple de motivation

Un Service Web DaaS peut fournir des informations intéressantes ; mais dans la plupart des cas, les requêtes des utilisateurs exigent l'invocation de plusieurs services. Supposons que le médecin Yasmin a la requête suivante  $Q:$  " Donnez Les rapports fournis par le médecin 'p100' des patients souffrant de la maladie du diabète identifiée par le code 'D5' et qui sont suivis par des infirmiers travaillant dans le service 'S12' " .

En effet, Yasmin dispose d'un ensemble de Services Web DaaS représentés dans la table 3.1

| <b>Services</b>                    | Fonctionnalité                                             | Contraintes  |
|------------------------------------|------------------------------------------------------------|--------------|
| $S_1(\$a, ?b)$                     | Donne les rapports (b) fournis par un médecin (a)          | $a >= p150$  |
| $S_2(\$a, ?b)$                     | Donne les rapports (b) fournis par un médecin (a)          | a < p150     |
| $S_3(\$a, ?b)$                     | Donne les patients (b) souffrant d'une maladie (a)         |              |
| $S_4(\$a, ?b)$                     | Donne les infirmiers (b) travaillant dans un service (a)   | a > S18      |
| $S_5(\$a, ?b)$                     | Donne les infirmiers (b) travaillant dans un service (a)   | $a \leq S18$ |
| $S_6(\$a, ?b)$                     | Donne les patients (b) suivis par un infirmier (a)         |              |
| $S_7(\$a, ?b)$                     | Donne les rapports $(b)$ d'un patient $(a)$                |              |
| $S_8(\$a, ?b)$                     | Donne les médecins (b) traitant un patient (a)             |              |
| $S_9(\$a, ?b)$                     | Donne les médecins (b) travaillant dans un service (a)     |              |
| $S_{10}(\$a, ?b)$                  | Donne les rapports (b) liés à un rapport (a)               |              |
| $S_{11}(\$a, ?b, )$                | Donne les pièces jointes images (b), vidéos (c), dicom (d) |              |
| $\langle c, \mathcal{X} d \rangle$ | d'un rapport (a)                                           |              |

TABLE  $3.1$  – Services Web DaaS proposés

Evidemment, Yasmin utilise ces services pour obtenir une réponse à sa requête. Comme la montre la figure 3.2, Yasmin invoque le service S2 pour trouver la liste (L1) des rapports fournis par le médecin Youcef (étape1), ça veut dire que le code de notre médecin satisfait la contrainte 'a $\langle 150 \rangle$ . Dans la deuxième étape, elle invoque le service S5 puisque le code du service concerné satisfait la contrainte 'a $\leq$ =S18' et cela pour trouver la liste (L2) des infirmiers travaillant dans le service 'S12'. Notons que les étapes 1 et 2 peuvent être exécutées en parallèle. Ensuite, elle invoque le service S6 pour chaque infirmier de la liste  $(L2)$  pour obtenir la liste des patients  $(L3)$  qui les suit. Après cette étape, elle invoque le service S3 pour chaque patient de la liste L3 afin de trouver la liste L4 contenant les maladies dont il souffre. Dans l'étape 5, elle va filtrer la liste L4 en prenant les tuples dont la deuxième partie fait référence à 'D5' ce qui nous donne la liste  $(L5)$ . Yasmin va invoquer le service S7 pour chaque patient de L5 pour trouver les rapports qui lui concerne (étape 6), le résultat de cette étape est mis dans la liste L6. Enfin, Yasmin va effectuer une intersection entre les listes L1 et L6 et donc, elle obtient une réponse à sa requête posée.

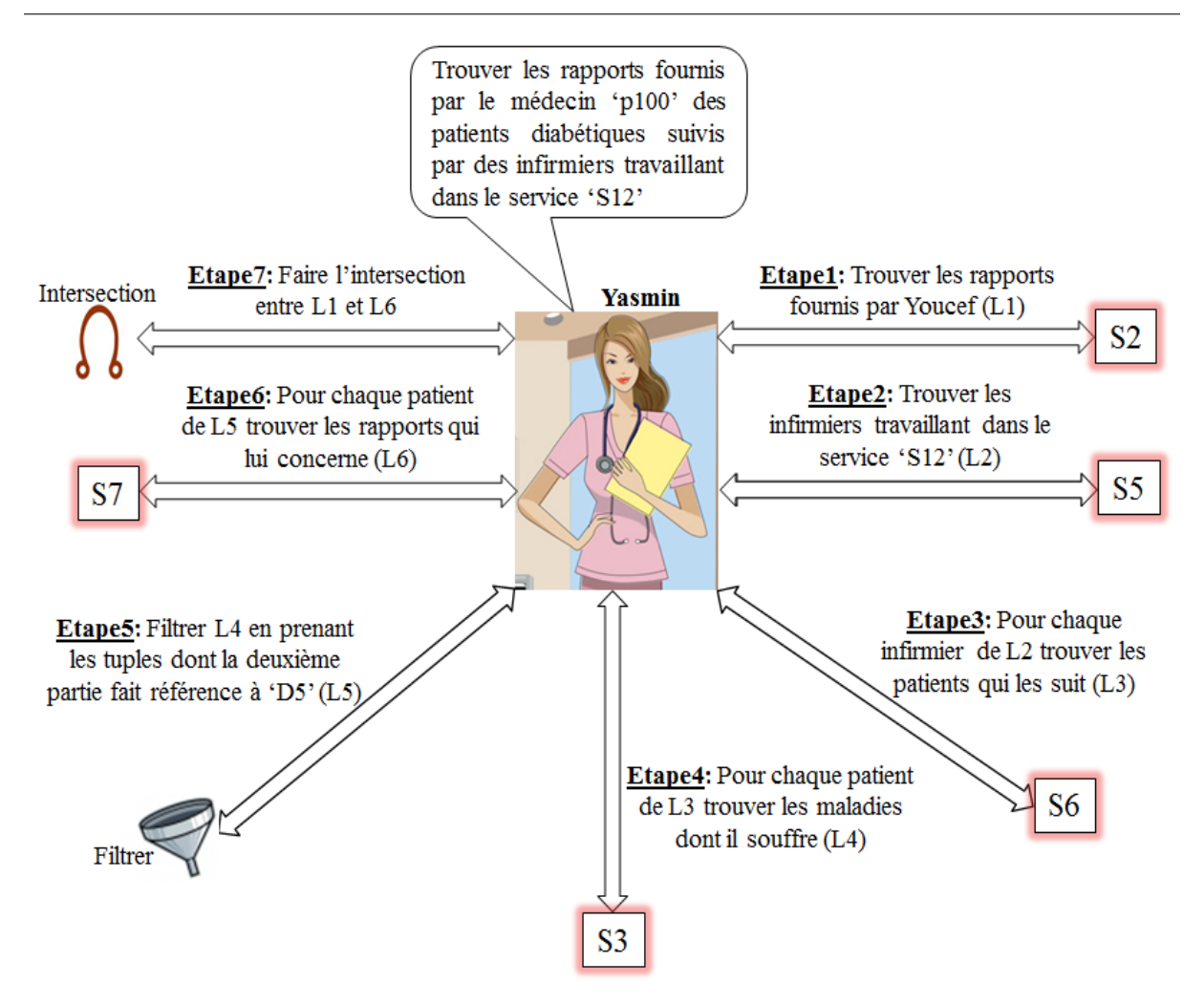

 $FIGURE 3.2 - Scénario de motivation propose$ 

#### • Les enjeux

Notre scénario montre que Yasmin a besoin d'effectuer plusieurs tâches pour exécuter sa requête. Ces tâches peuvent notamment être fastidieuses lorsque le nombre de services est important. Premièrement, Yasmin a besoin de comprendre la sémantique des services DaaS existants et les relations entre les paramètres d'entrée et de sortie pour chaque service. Deuxièmement, elle a besoin de sélectionner manuellement les services qui sont pertinents à sa requête et les invoquer dans le bon ordre. Elle doit aussi comprendre le plan d'exécution pour sa requête. Troisièmment, Yasmin a besoin de consolider les résultats et effectuer manuellement des jointures potentielles ou un filtrage des résultats comme mentionné dans les étapes 5 et 7 du scénario.

#### • Aperçu de l'approche proposée

Nous proposons une approche de réécriture de requêtes pour la composition automatique de Services Web DaaS comme la montre la figure 3.3. Elle suppose l'existence d'une ontologie de médiation pour capturer les connaissances consensuelles et partagées dans un domaine donné (domaine médical dans notre cas). Les Services Web DaaS sont modélisés par des vues RDF à partir de l'ontologie de médiation. Les vues RDF capturent les relations sémantiques entre les paramètres d'entrée et de sortie en utilisant les concepts ontologiques définis dans l'ontologie de médiation, elles sont enregistrées dans l'annuaire des services.

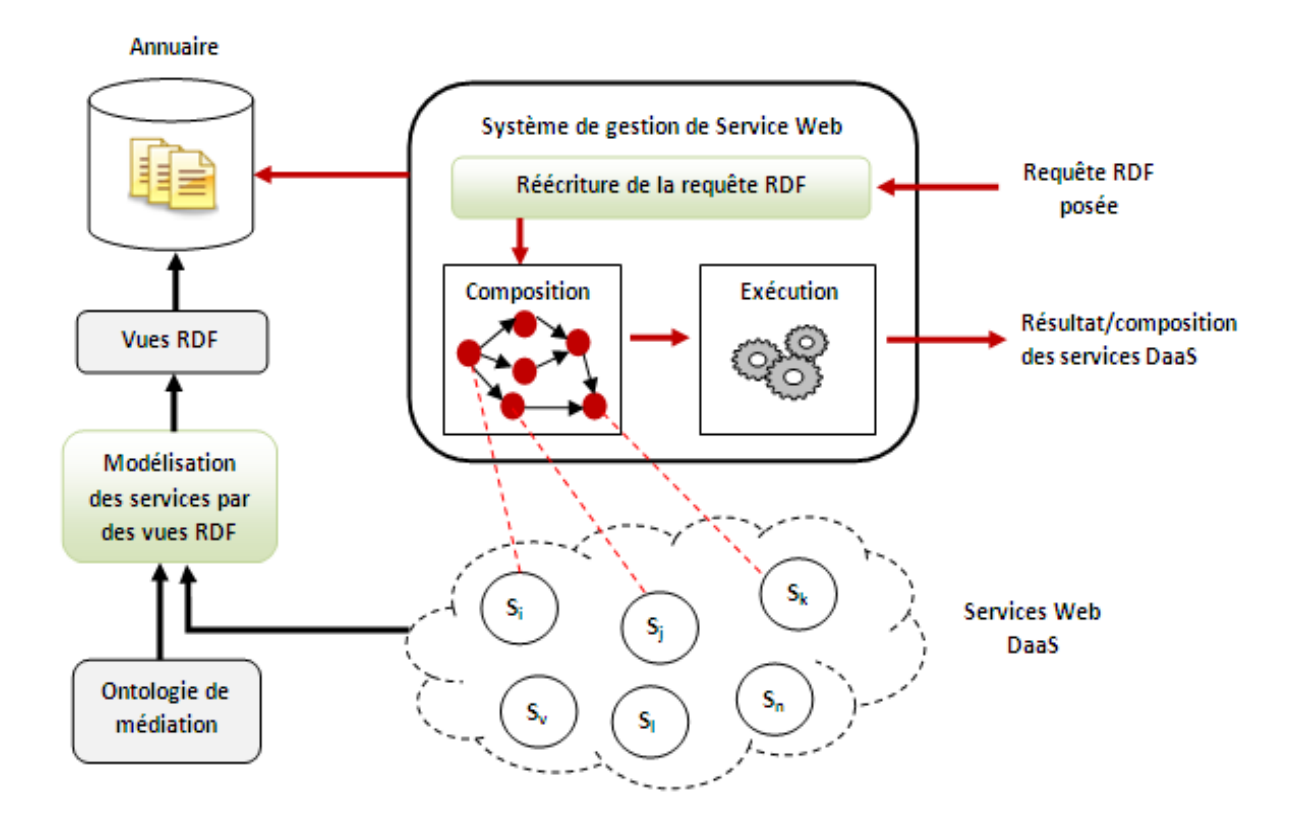

FIGURE  $3.3$  – Aperçu de l'approche proposée

Les utilisateurs posent leurs requêtes en utilisant le langage de requête SPARQL. Le WSMS (Web Service Management System) utilise un module de réécriture de requête RDF et les vues RDF existantes pour sélectionner les services qui peuvent être combinés pour répondre à la requête posée. Ensuite, il génère un service composite, il l'exécute et il retourne les données demandées à l'utilisateur. Le service composite généré peut être aussi déployé comme un nouveau service DaaS et utilisé pour répondre à d'autres requêtes.

## 3.4 Services DaaS et modèle de requête

#### 3.4.1 Ontologie de médiation

Dans l'approche proposée, les utilisateurs formulent leurs requêtes à partir d'une ontologie de médiation. Cette dernière est décrite en RDF/RDFS. Formellement, une ontologie de médiation **OM** est définie par 6 tuples  $(C, D, TP, OP, SC, SP)$  où :

- C est l'ensemble de Classes.
- D est l'ensemble de DataTypes.
- DP est l'ensemble de DataType Properties. Chaque DataType Property a un domaine dans C et un co-domaine (range) dans D.
- OP est l'ensemble des Object Properties. Chaque Object Property a son domaine et co-domaine dans C.
- SC est une relation dans  $(C \times C)$ , représentant les relations sub-class of entre les classes. Par exemple,  $C_2$  **SC**  $C_1$  signifie que  $C_2$  est une sous classe de  $C_1$ .
- **SP** est une relation dans  $[(\text{OP} \times \text{OP}) \cup (\text{DP} \times \text{DP})]$ . Elle représente les relations sub-property of entre les Properties dans OP ou dans DP. Par exemple,  $p_2$  SP  $p_1$ signifie que  $p_2$  est une sous propriété de  $p_1$ .

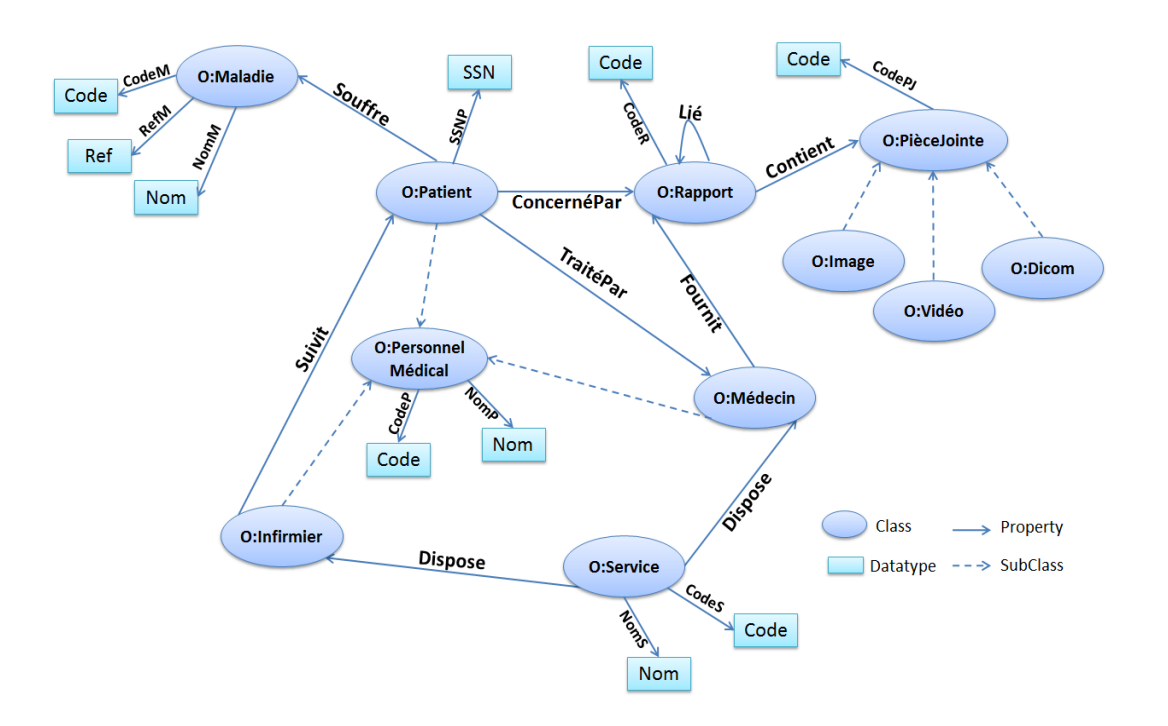

 $FIGURE 3.4 - Ontologie de médiation propose<sup>é</sup>$ 

La figure 3.4 représente notre ontologie de médiation proposée concernant le domaine médical. Prenons les trois concepts Patient, Médecin et Service, notre ontologie spécifie que le patient est traité par un médecin et ce dernier travaille dans un service. Un Service a deux caractéristiques (DataTypes) qui sont le  $Code$  et le Nom. Les concepts sont reliés entre eux par des Object Properties et aux DataTypes via les DataType Properties.

#### 3.4.2 Requête

On considère les requêtes conjonctives à partir d'une ontologie de médiation. Les requêtes sont exprimées en utilisant SPARQL. Formellement une requête  $Q$  a la forme suivante :

$$
Q(\overline{X}) : -G(\overline{X}, \overline{Y}) \text{ où }
$$

- $Q(\overline{X})$  est appelé l'entête de la requête, elle a la forme d'un prédicat relationnel.
- $\overline{X}$  sont appelées les variables de l'entête ou les variables distinguées.
- $\overline{Y}$  sont appelées les variables existentielles.
- $G(\overline{X}, \overline{Y})$  est appelé le corps de la requête, et est un ensemble de triplets RDF où chacun a la forme sujet.propriété.objet. Le corps peut également contenir des contraintes sur les variables du corps de la forme :  $x \Theta$  CONSTANT, où :  $\Theta$  $\in \{>, \geq, <, \leq \}$ .

Les deux figures 3.5 et 3.6 montrent la représentation graphique et SPARQL de la requête  $Q:$  " Donnez Les rapports fournis par le médecin 'p100' des patients souffrant de la maladie du diabète identifiée par le code 'D5' et qui sont suivis par des infirmiers travaillant dans le service 'S12' " .

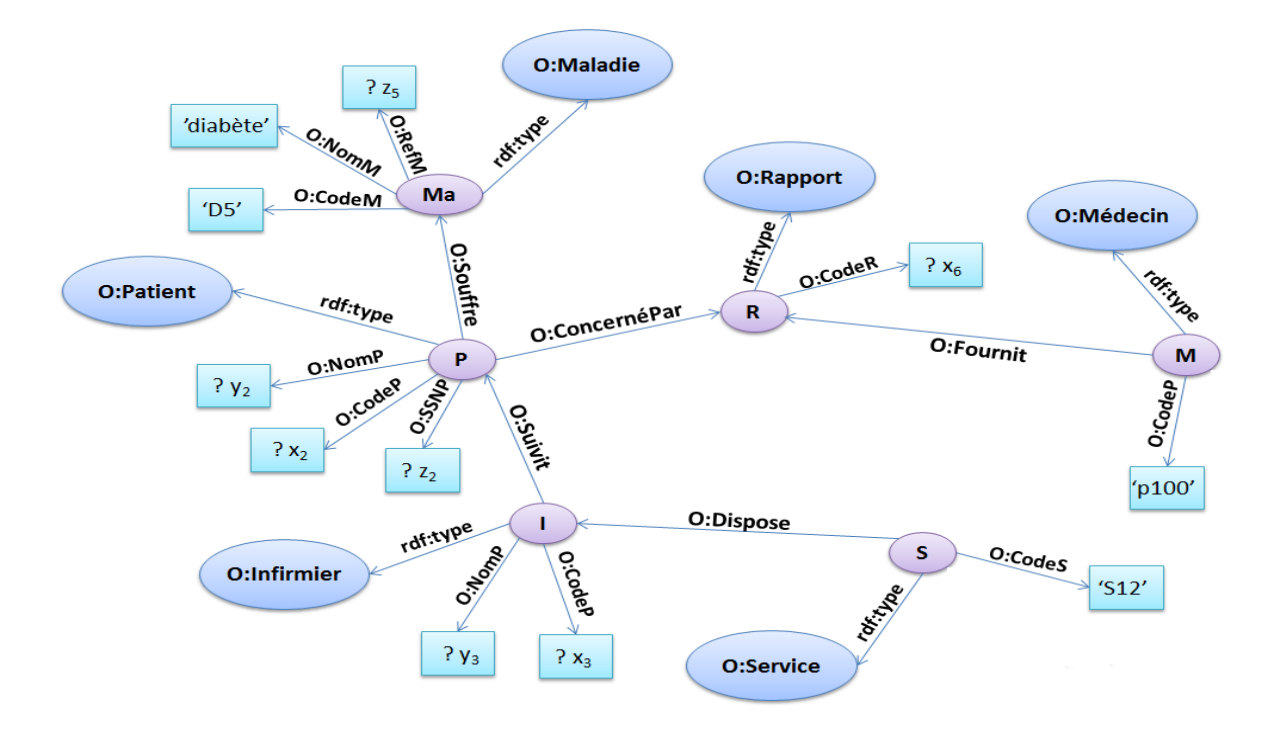

FIGURE 3.5 – Représentation graphique de la requête  $Q$ 

| $Q(y_1,x_2,y_2,z_2,x_3,y_3,y_4,z_5,x_6)$ :- |                                |                  |  |  |
|---------------------------------------------|--------------------------------|------------------|--|--|
|                                             | ?M .rdf:type .O:Médecin        |                  |  |  |
|                                             | ?M .O:CodeP .'p100'            |                  |  |  |
|                                             | ?M .O:Fournit .?R              |                  |  |  |
|                                             | ?P .rdf:type .O:Patient        |                  |  |  |
|                                             | ?P .O:CodeP                    | $.2x_2$          |  |  |
|                                             | $?P$ .O:NomP . $?y_2$          |                  |  |  |
|                                             | $?P$ .O:SSNP . $?Z_2$          |                  |  |  |
|                                             | ?P .O:ConcernéPar .?R          |                  |  |  |
|                                             | ?P .O:Souffre .?Ma             |                  |  |  |
|                                             | ?I .rdf:type .O:Infirmier      |                  |  |  |
|                                             | ?I $.O:CodeP$ .?x <sub>3</sub> |                  |  |  |
|                                             | $?I$ .O:NomP                   | $.2y_3$          |  |  |
|                                             | ?I .O:Suivit .?P               |                  |  |  |
|                                             | ?S .rdf:type .O:Service        |                  |  |  |
|                                             | ?S .O:CodeS .'S12'             |                  |  |  |
|                                             | ?S .O:Dispose .?I              |                  |  |  |
|                                             | ?Ma .rdf:type                  | .O:Maladie       |  |  |
|                                             | ?Ma .O:CodeM .'D5'             |                  |  |  |
|                                             | ?Ma .O:NomM .'diabète'         |                  |  |  |
|                                             | ?Ma .O:RefM                    | .2z <sub>5</sub> |  |  |
|                                             | ?R .rdf:type                   | .O:Rapport       |  |  |
|                                             | ?R $.O:CodeR$ . $?x_6$         |                  |  |  |
|                                             |                                |                  |  |  |

FIGURE 3.6 – Représentation SPARQL de la requête  $\bar{Q}$ 

Une requête peut être vue comme un graphe avec deux types de noeuds :

- $-$  **Noeuds Classe** : un noeud classe se réfère aux classes dans l'ontologie de médiation (exemple :  $P$  et  $R$ ). Ils sont reliés via les Object Properties et représentent les variables exitentielles de la requête.
- **Noeuds Littéraux** : ils représentent les DataTypes (exemple :  $x_2, y_2,z_2$ ). Ils sont liés avec les noeuds classe via les DataType Properties. Les noeuds littéraux peuvent correspondre aux deux variables existentielles et distinguées.

#### 3.4.3 Vue RDF Paramétrée (RPV)

Nous modélisons les Services DaaS par des RPVs<sup>9</sup> à partir de l'ontologie de médiation. Les RPVs utilisent les concepts et les relations de l'ontologie de médiation pour capturer la relation sémantique entre l'entrée et la sortie. Une RPV exige un ensemble particulier des entrées afin de récupérer un ensemble particulier des sorties. Ces dernières ne peuvent pas être récupérées sauf si les entrées sont liées.

Une RPV peut être vue comme une requête SPARQL paramétrée. Formellement, une RPV d'un Service DaaS  $S_i$  à partir d'une ontologie de médiation est un prédicat

$$
S_i(\overline{X}_i, \overline{Y}_i) : - \langle \Phi(\overline{X}_i, \overline{Y}_i, \overline{Z}_i), Ct_i \rangle, \omega_i :
$$

- $\overline{X}_i$  est l'ensemble des variables indiquant les paramètres d'entrée nécessaires pour invoquer  $S_i$ , elles sont appelées les variables d'entrée.
- $\overline{Y}_i$  est l'ensemble des variables désignant les littéraux retournés après l'invocation du  $S_i$ , elles sont appelées les variables de sortie. Les variables d'entrée et de sortie sont également appelées les variables distinguées.
- $\Phi(X_i, Y_i, Z_i)$  représente la relation sémantique entre les variables d'entrée et de sortie.  $Z_i$  est l'ensemble des variables existentielles reliant  $X_i$  et  ${Y}_i.$   $\Phi$  a la forme de triplets RDF où chaque triplet a la forme sujet. propriété.objet.
- $C_t$  sont les contraintes imposées sur les variables  $\overline{X}_i, \overline{Y}_i$  ou  $\overline{Z}_i$ . Une contrainte a la forme : Θ CONSTANT, où :  $x \theta \in \{>, \geq, \leq, \leq \}$

<sup>9.</sup> RDF Parameterized Views

Nous présentons ci-dessous les RPVs de nos services DaaS représentés dans le Tableau 3.1. Chaque RPV est caractérisée par un modèle d'accès; ce dernier spécifie les paramètres d'entrée et de sortie. Les variables d'entrée et de sortie sont préfixées respectivement par les symbôles " $\mathbf{\$}$ " et "?".

Les services  $S1$  et  $S2$  donnent les rapports (b) fournit par un médecin (a).

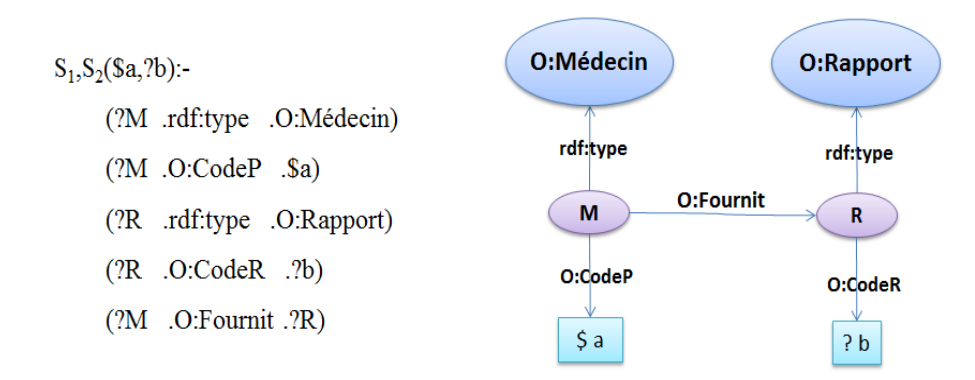

FIGURE  $3.7$  – Graphe RDF des services  $S1$  et  $S2$ 

Le service S3 donne les patients (b) souffrant d'une maladie (a).

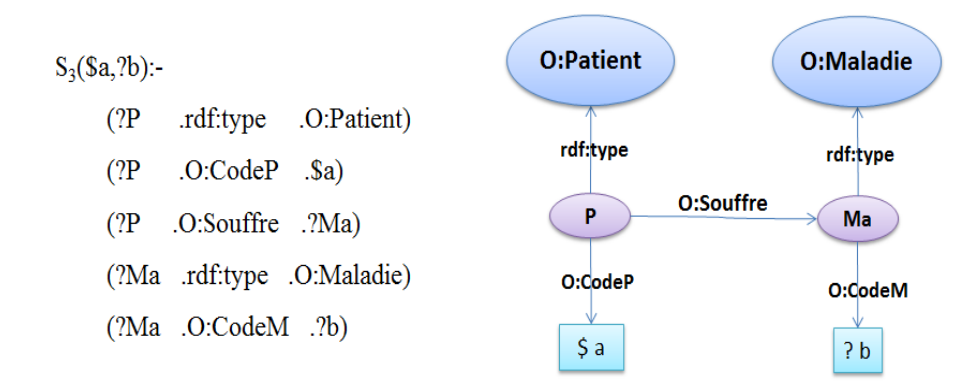

Figure 3.8 – Graphe RDF du service S3

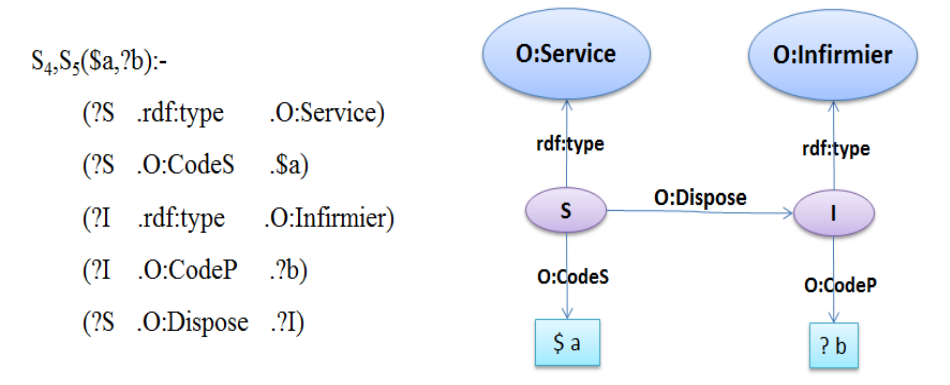

Les services S4 et S5 donnent les infirmiers (b) travaillant dans un service (a).

Figure 3.9 – Graphe RDF des services S4 et S5

Le service S6 donne les patients (b) suivi par un infirmier (a).

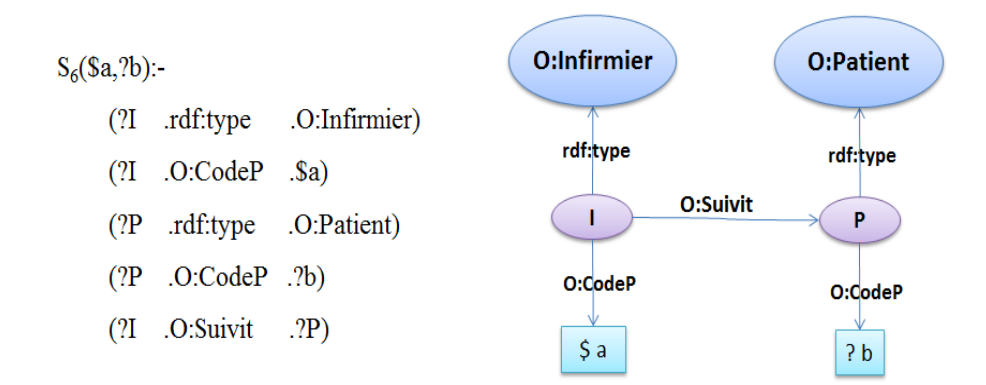

Figure 3.10 – Graphe RDF du service S6

Le service S7 donne les rapport (b) d'un patient (a).

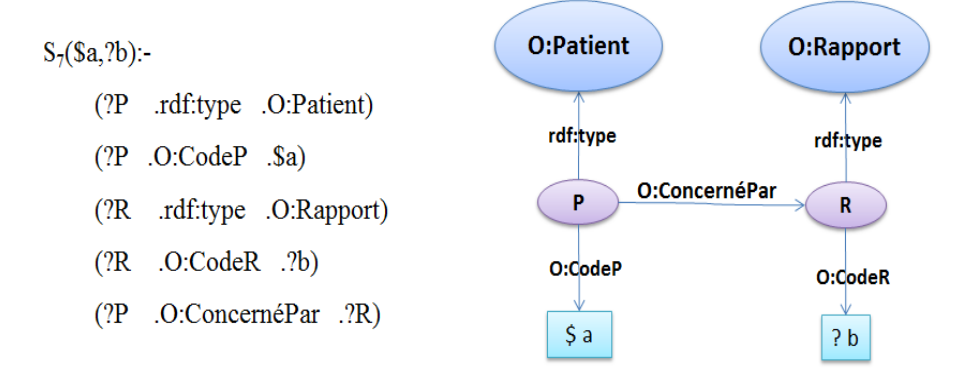

Figure 3.11 – Graphe RDF du service S7

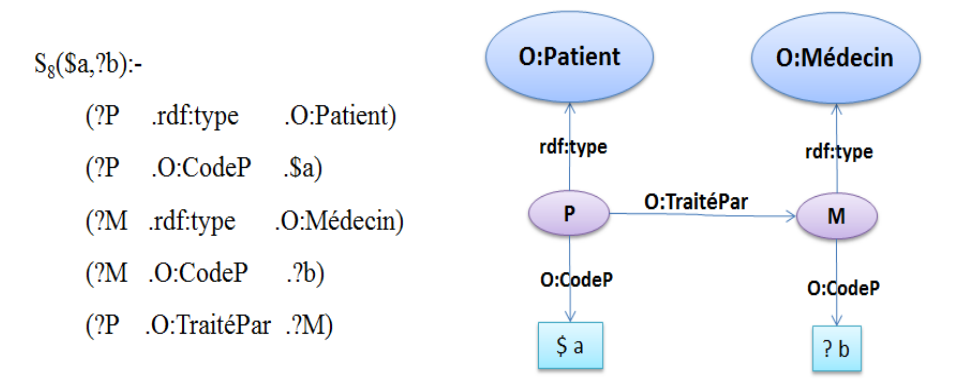

Le service  $S8$  donne les médecins (b) traitant un patient (a).

Figure 3.12 – Graphe RDF du service S8

Le service  $S9$  donne les médecins (b) travaillant dans un service (a).

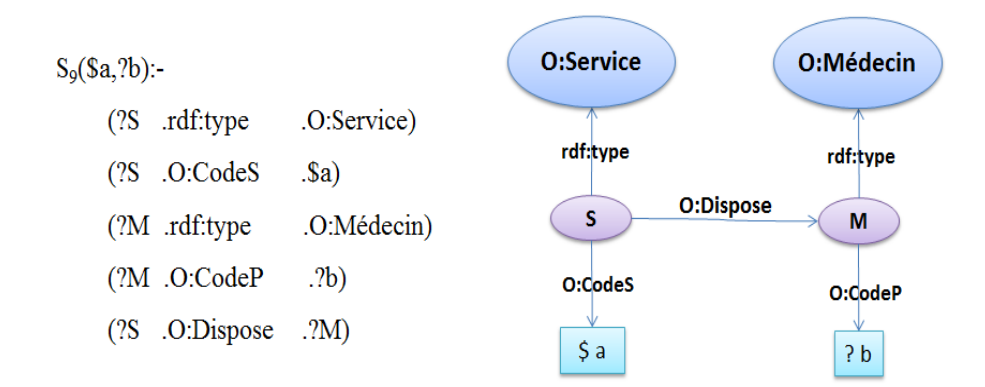

Figure 3.13 – Graphe RDF du service S9

Le service  $S10$  donne les rapports (b) liés à un rapport (a).

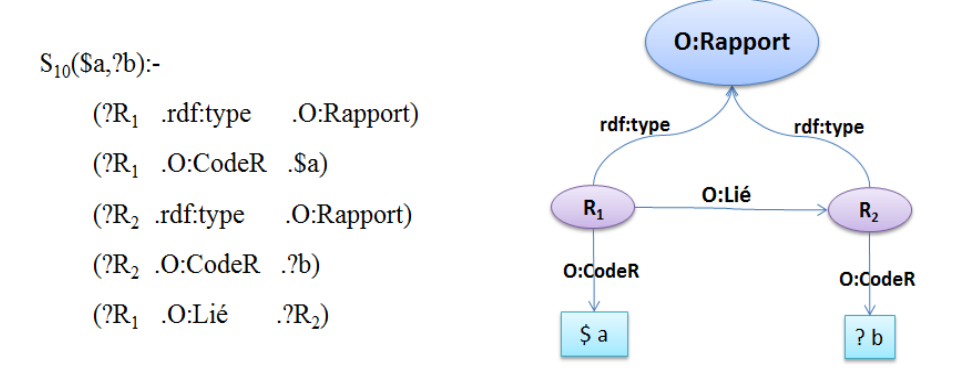

Figure 3.14 – Graphe RDF du service S10

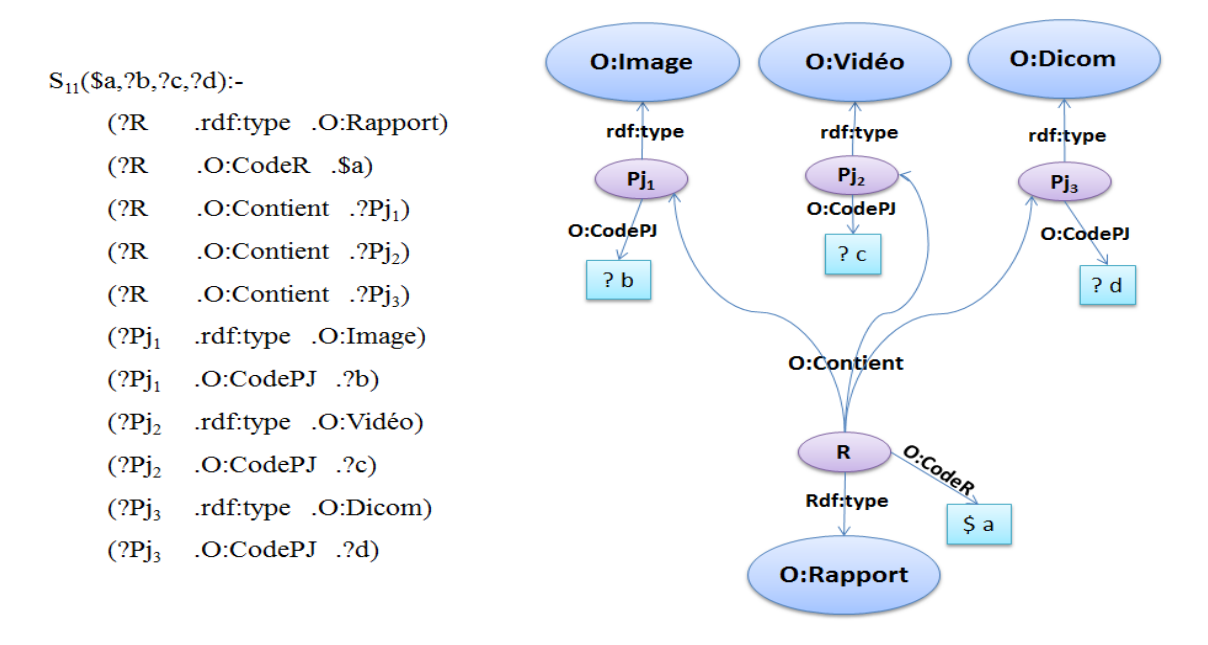

Le service  $S11$  donne les pièces jointes images (b), vidéos (c), dicom (d) d'un rapport (a).

Figure 3.15 – Graphe RDF du service S11

## 3.5 Pré-traitement des vues RDF

Les vues RDF associées aux services DaaS sont pré-traitées avant la résolution des requêtes. Le pré-traitement permet au médiateur de renvoyer plus de résultats pour une requête donnée. La phase de pré-traitement permet de surmonter le problème basé sur les contraintes sémantiques de sous-classement qui sont définis dans l'ontologie. Nous identifions deux étapes de pré-traitement qui sont : (i) l'application des contraintes sémantiques RDFS et (ii) l'association des fonctions Skolem aux Noeuds Classe.

#### • Application des contraintes sémantiques RDFS

Dans cette étape, les vues RDF sont étendues à prendre en compte les contraintes sémantiques RDFS de l'ontologie médiation. Les contraintes sémantiques RDFS inclus : "rdfs:subClassOf", "rdfs:subPropertyOf", "rdfs:domain" et "rdfs:range".

Prenons l'exemple de la figure 3.16 (Partie-A), la contrainte RDFS "O:Homme rdfs:sub ClassOf O:Personne" est utilisée pour étendre la vue RDF avec un nouveau triplet RDF pour indiquer qu'une variable de type"Homme"est aussi de type "Personne"; les contraintes

RDFS du domaine et du range qui sont définies sur la propriété "O:Parent" (i.e. "O:Parent") rdfs:domain O:Homme " et " O:Parent rdfs:range O:Fils ") sont aussi utilisées pour étendre la vue dans la figure 3.16 (Partie-B) avec les types d'information pour les variables H et F.

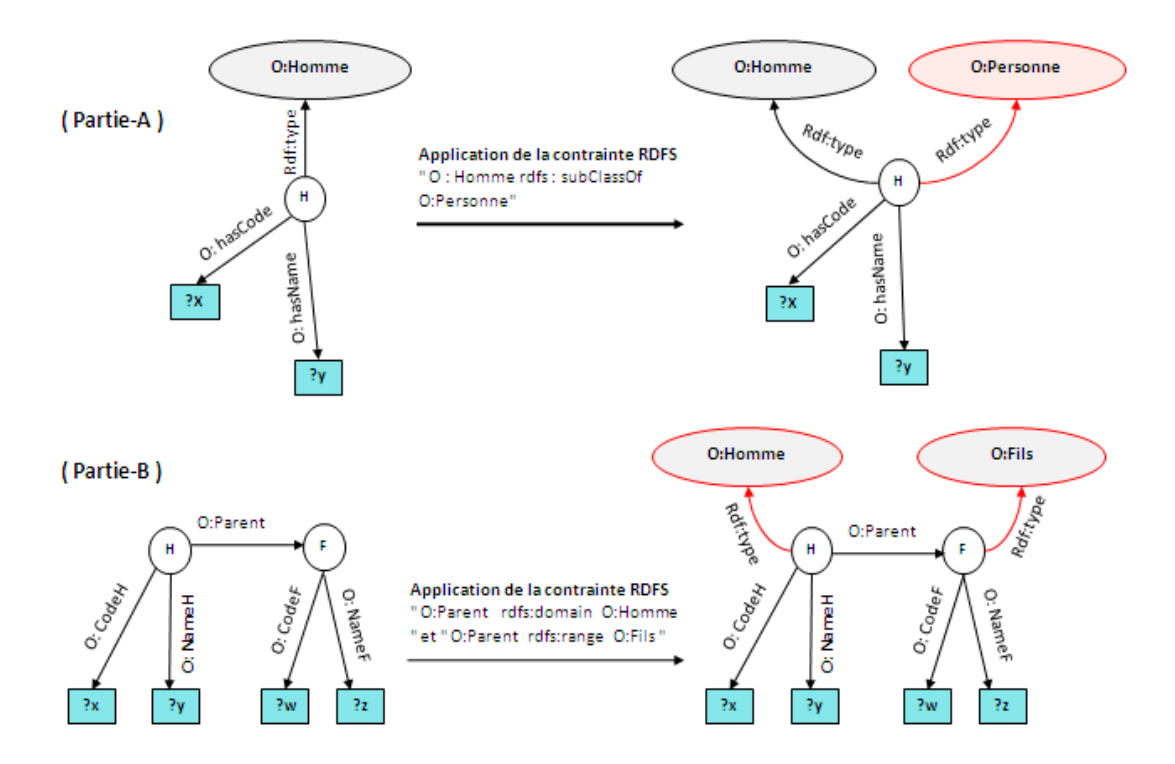

FIGURE  $3.16$  – Application des contraintes sémantiques RDFS

Voici ci-dessous l'application des contraintes sémantiques RDFS sur les RPVs.

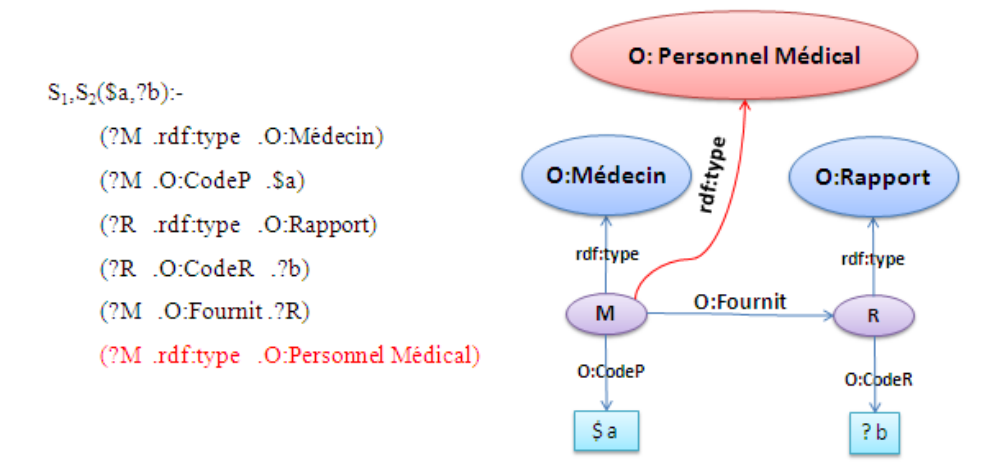

Figure 3.17 – Graphe RDFS des services S1 et S2

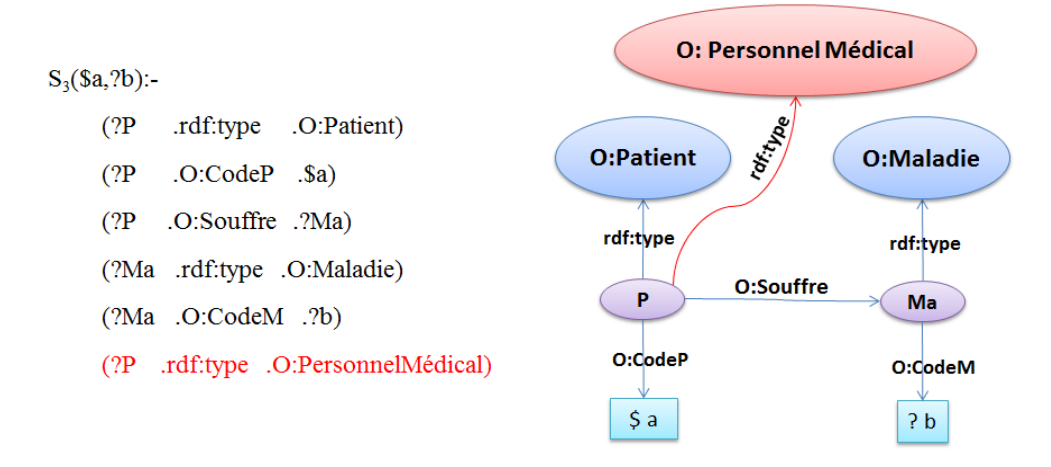

Figure 3.18 – Graphe RDFS du service S3

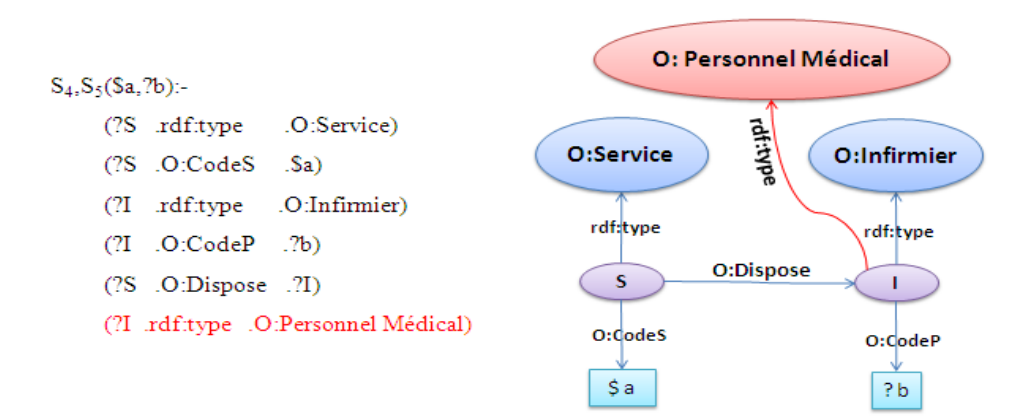

Figure 3.19 – Graphe RDFS des services S4 et S5

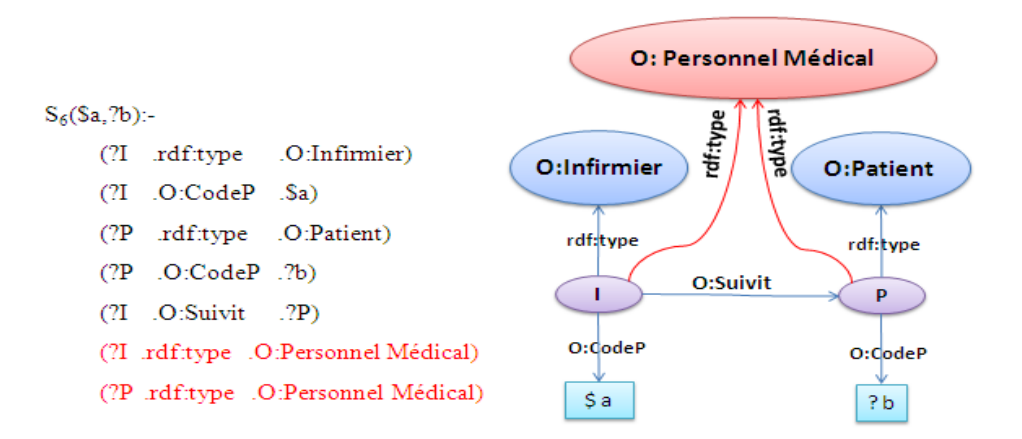

Figure 3.20 – Graphe RDFS du service S6

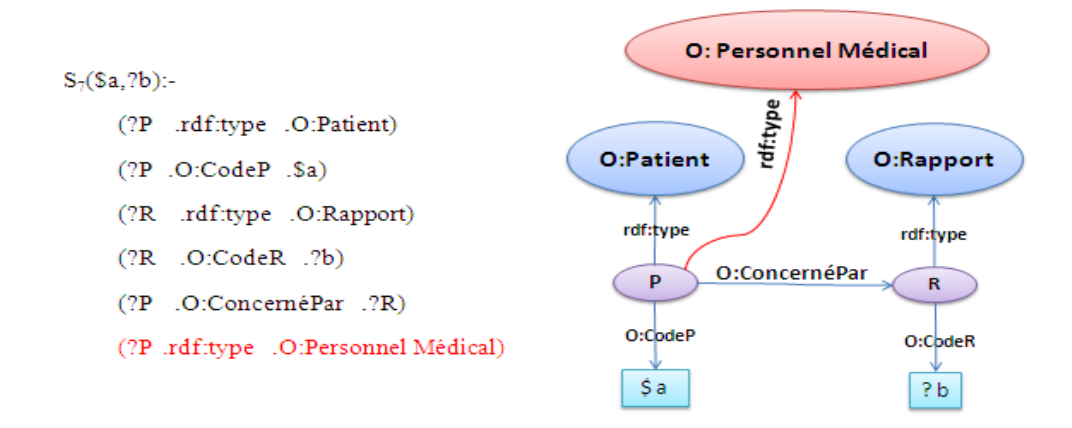

Figure 3.21 – Graphe RDFS du service S7

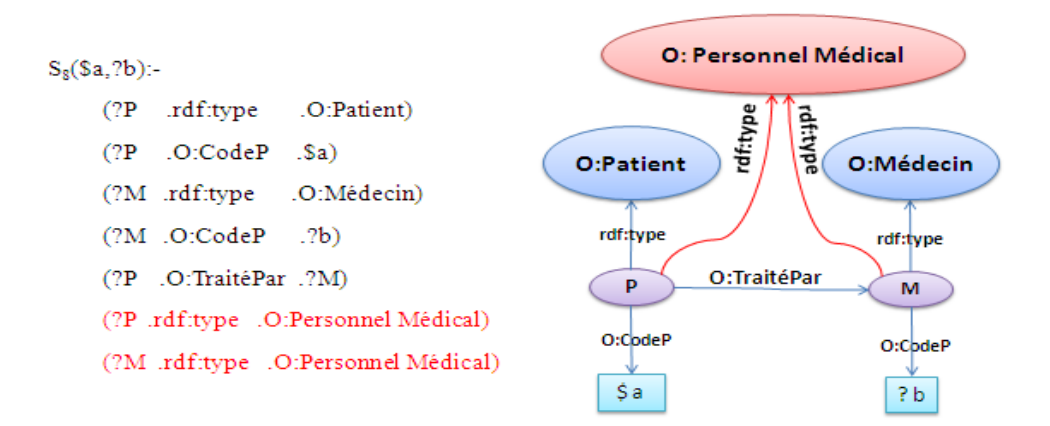

Figure 3.22 – Graphe RDFS des services S8

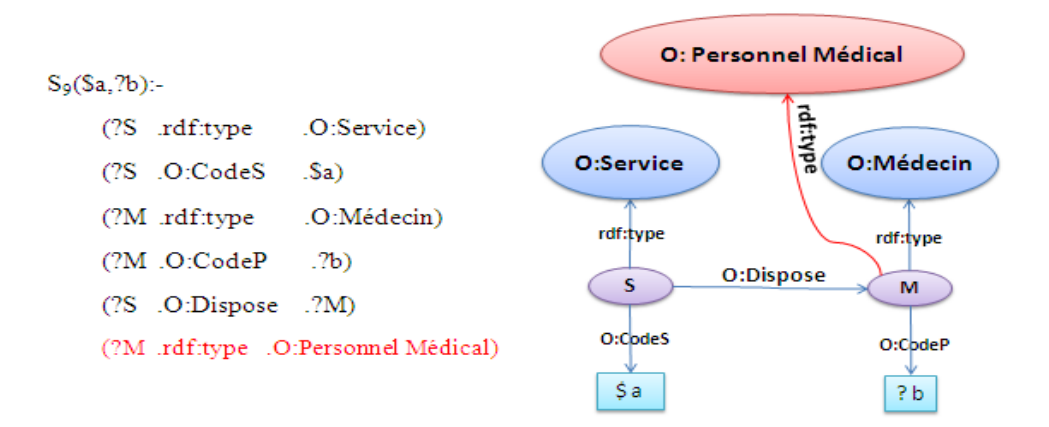

Figure 3.23 – Graphe RDFS des services S9

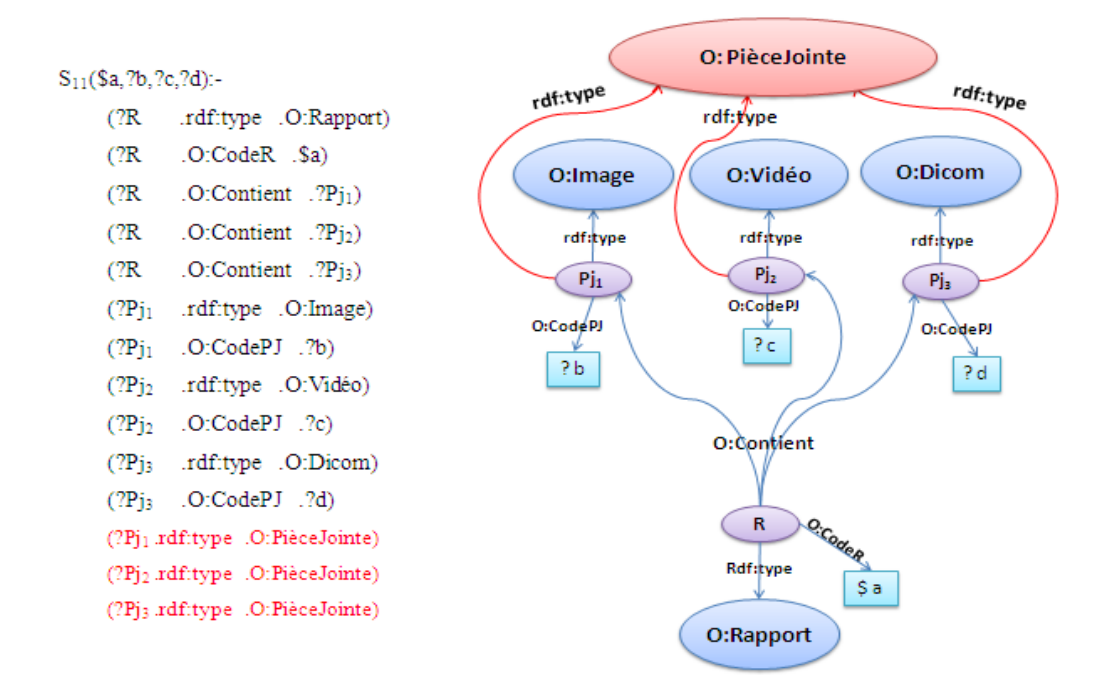

Figure 3.24 – Graphe RDFS du service S11

#### • Association des fonctions Skolem aux noeuds classe

Les variables indiquant les nœuds classe dans les RPVs sont associées une *fonction* skolem. Une fonction skolem est définie comme suit : " A Skolem function returns a uniquely defined values for its arguments. Each of its invocation without arguments generates a new object. If it is invoked more than once for the same arguments it creates a new object only by the first invocation, by consecutive invocations it returns the identfier of the object created by the first evaluation" [13].

Cette fonction est utile pour fusionner les instances de classe issus de différents services. Dans le modèle de données RDF, une fonction Skolem associée à une classe RDF engendre une nouvelle "valeur unique", utilisée comme identifiant de l'instance de la classe lorsqu'elle est appelée avec quelques nouvelles valeurs de ses arguments, elle renvoie toujours la "même valeur" à chaque fois qu'elle est appelée avec les mêmes valeurs des arguments.

Nous avons utilisé les fonctions Skolem pour spécifier les DataType Properties qui peuvent être utilisés pour identifier de manière unique une instance de classe. Par exemple, la variable "?Ma" (de type Maladie) est associée à une fonction  $F_1(CodeM)$  pour préciser que si deux instances ont le même CodeM alors ils désignent la même Maladie et donc peuvent être fusionnées. C'est un peu similaire à la contrainte de la clé primaire dans les bases de données. Les propriétés d'une fonction Skolem pour une classe particulière sont choisies par les experts du domaine. Les fonctions Skolem utilisées dans notre scénario sont :  $F_1(CodeM), F_2(CodeP), F_3(CodeR), F_4(CodeS)$  et  $F_5(CodeP)$ .

### 3.6 Algorithme de réécriture de requête

Dans cette section, nous décrivons notre algorithme de réécriture de requête. Donnant une requête  $Q$  et un ensemble des services DaaS représentés par leurs vues correspondantes RPVs  $V = V_1, V_2, \ldots, V_i$ . L'algorithme de réécriture réécrit la requête Q comme une composition de services dont l'union de leurs graphes RDF (noté par  $G_V$ ) couvre le graphe RDF de la requête (noté par  $G_Q$ ). Le graphe  $G_V$  couvre le graphe  $G_Q$  ssi :

- Tous les Noeuds Classe dans  $G_Q$  sont dans  $G_V$ .
- Tous les Object Properties reliant les Noeuds Classe dans  $G_Q$  reliant aussi les Noeuds Classe correspondants dans  $G_V$ .
- Il y a un containment mapping  $\beta$  :  $G_Q \rightarrow G_V$  telque:
	- β fait correspondre les Noeuds Classe dans  $G_Q$  à des Noeuds Classe dans  $G_V$  (i.e. ils ont le même type de classe).
	- β fait correspondre chaque Noeud littéral dans  $G_Q$  à un noeud littéral dans  $G_V$ .
	- Les variables distinguées dans  $Q$  sont fournis par composition de services.

La construction des compositions comprend deux phases : (a) trouver les sous-graphes de  $G_Q$  qui sont couverts par chaque RPV et (b) générer le service composite.

## **MCours.com**

#### 3.6.1 Trouver les sous graphes pertinents

L'algorithme de réécriture de requête compare la requête Q avec chaque vue  $V_i$  dans  $V$  et détermine les Noeuds Classe et les Object Properties de  $Q$  qui sont couverts dans chaque  $V_i$  et stocke ces informations dans une table appelée table de couverture. Dans cette étape, l'algorithme essaye de déterminer les vues pertinentes. L'algorithme de ré-´ecriture consid`ere les deux cas suivants pour enrichir la table de couverture :

- 1. Cas 1 (Noeuds Classe Couverts) : On suppose que :  $C_Q \in Q$  et  $C_V \in V_i$  tel que  $C_Q$  et  $C_V$  ont le même type. On dit que RPV  $V_i$  couvre le noeud  $C_Q$  si les quatre conditions suivantes sont vérifiées :
	- (a) Si  $C_Q$  a une variable distinguée x dans la requête Q (i.e. un DataType Property de  $C_Q$  est lié à une variable distinguée dans  $Q$ ) alors le même DataType Property de  $C_V$  est projeté dans  $V_i$  (i.e. relié à une variable distinguée dans  $V_i$ ) ou il peut être récupéré car tous les DataType Properties utilisés dans la fonction skolem de  $C_Q$  sont projetés dans  $V_i$ .
	- (b) Si  $C_Q$  a une variable existentielle x dans la requête (i.e. un DataType Property de  $C_Q$  est lié à une variable existentielle x dans  $Q$  ) alors une des conditions suivantes doit être vraie :
		- i. La variable  $x$  correspond à une variable distinguée dans la vue  $V_i$ .
		- ii. Le DataType Property lié à  $x$  peut être récupéré car tous les DataType Properties utilisés dans la fonction skolem de  $C_Q$  sont projetés dans  $V_i$ .
		- iii. Tous les Noeuds Classe dans Q ayant le x dans leurs triplets sont couverts dans  $V_i$  et la jointure entre ces classes à travers x est appliquée dans  $V_i$ .
	- (c) Si  $C_Q$  a une constante x dans ses triplets et x satisfait la contrainte posée sur le DataType Property que lui correspond dans  $V_i$  alors  $V_i$  projecte le DataType Property de  $C_V$  qui correspond à la constante x ou ce DataType peut être récupéré.
- (d) Si  $C_Q$  est impliqué dans un Object Property P dans Q alors la vue  $V_i$  projecte les DataType Properties utilisés dans la fonction skolem de  $C_V$  ou elle doit couvrir P.
- 2. Cas 2 (Object Properties Couverts) : On suppose que P est un Object Property de la requête  $Q$  et  $P$  est inclue dans  $V_i$  tel que les Noeuds Classe liés par  $P$ dans  $V_i$  correspendent aux Noeuds Classe liés par P dans la requête  $Q$  (i.e. ont le même type). On dit que l'Object Property  $P$  est couvert par  $V_i$  SSi :
	- (a)  $V_i$  projecte les DataType Properties utilisés dans la fonction skolem de chaque Noeud Classe lié par  $P$ ; ou
	- (b)  $V_i$  couvre les Noeuds Classe liés par  $P$  que leurs DataType Properties utilisés dans ses fonctions skolem ne sont pas projetés dans  $V_i$ .

#### • Exemple

Laissez-nous maintenant illustrer les cas mentionnés ci-dessus en utilisant les services et la requête Q décrite dans notre scénario. Nous considérons les services  $S_1$ et  $S_2$  comme services candidats. Chacun de ces deux services retourne la liste des rapports fournis par un médecin ; mais  $S_1$  est éliminé parce que le code du médecin youcef 'p100' est en dehors de la plage acceptée par  $S_1$ .  $S_2$  a un Object Property 'fournit', les Nœuds Classe  $S_2.M$  et  $S_2.R$  liés par Object Property dans  $S_2$  correspondent aux Nœuds Classe  $Q.M$  et  $Q.R$  liés par cette Object Property dans  $Q$ comme il est mentionn´e dans le Cas 2. L'Object Property 'fournit' est couvert par le service  $S_2$  parce qu'il projecte les DataType Properties (CodeP, CodeR) utilisés dans la fonction skolem de chaque Nœud Classe lié par cette Object Property (i.e. les DataTypes Properties CodeP et CodeR correspondent respectivement aux variables distinguées '\$a' et ' ?b' dans  $S_2$ ). Le mapping  $\beta$  correspond est le suivant :  $Q.M \to S_2.M$ ,  $Q.R \to S_2.R$ ,  $('p100') \to a$ ,  $x_6 \to b$ 

En plus,  $S_2$  a un Nœud Classe  $S_2.M$  qui correspond à  $Q.M$ , tous les DataTypes Properties de  $Q.M$  qui sont liés à des variables distinguées dans  $Q$  sont aussi liés à des variables distinguées dans  $S_2$  cela satisfait la condition 'a' du cas 1. D'autre part, la condition 'b' est satisfaite du fait que Q.M a des Datatype Properties qui sont liés à des variables existentielles dans la requête et que les deux sous conditions de la condition 'b' sont vraies. La condition 'c' est aussi satisfaite car Q.M a une constante 'p100' qui satisfait la contrainte posée sur le Datatype Property qui lui correspond dans  $S_2$  et que ce dernier projecte le Datatype Property de  $S_2.M$  qui correpond à 'p100'. De même, la condition 'd' est aussi satisfaite puisque  $Q.M$  est impliqué dans l'Object Property 'foutnit' dans la requête et que  $S_2$  projecte le datatype property utilisé dans la fonction skolem de  $S2.M$ .

#### 3. Présentation de l'algorithme 1

L'algorithme 1 qui permet de trouver les sous graphes RDF pertinents est divisé en deux parties : la première partie est consacrée pour la vérification du cas1 (lignes 4-19) et la deuxième partie pour la vérification du cas 2 (lignes 20-35). Il a comme entrée une requête RDF Q et un ensemble de vues RDF et il génère comme sortie la table de couverture contenant les Noeuds Classe et les Object Properties Couverts par chaque service.

Dans la première partie, l'algorithme 1 compare chaque Noeud Classe  $C_Q$  dans  $Q$ avec chaque Noeud Classe  $C_V$  dans les vues  $V_i$ , et s'ils ont le même type il fait appel au sous algorithme 1 (NoeudClasseCouvert) dans la ligne 8 pour tester la couverture du Noeud Classe  $C_Q$ . Le sous algorithme 1 permet de vérifier les quatre conditions  $(a,b,c \notin d)$  citées précédemment dans le cas 1. Il vérifie la condition  $(a)$ (lignes 3-6), la condition (b) (lignes 16-39), la condition (c) (lignes 7-15) et la condition (d) (lignes 40-56). Si chacune de ces conditions est vérifiée, le sous algorithme 1 retourne la variable  $TestCN$  avec la valeur vraie. A ce niveau l'algorithme 1 va créer une nouvelle ligne dans la table de couverture qui contient deux colonnes. Il va insérer dans la première colonne le service qui couvre le Noeud Classe  $C_Q$  et dans la deuxième colonne le Noeud Classe Couvert  $C_Q$ .

Dans la deuxième partie, l'algorithme 1 compare chaque Object Property  $P_Q$  dans Q avec chaque Object Property  $P_V$  dans les vues, s'ilsl ont le même domaine et le même range, il fait appel au sous algorithme 2 (ObjectPropertyCouvert) dans la ligne 24 pour tester la couverture de l'Object Property PQ. Le sous algorithme 2 va prendre au début les Noeuds Classe dans  $Q$  et dans  $V_i$  qui sont liés respectivement par  $P_Q$  et  $P_V$  (lignes 3-4). Si la condition (a) du cas  $2$  est vérifiée, il retourne la variable  $TestOP$  avec la valeur vrai et par la suite, l'algorithme 1 va créer une nouvelle ligne dans la table de couverture et va insérer le service ainsi que l'Object Property couvert. Dans le cas où la condition (b) du cas 2 est vérifiée (lignes 8 et 20) , le sous algorithme 2 fait appel au sous algorithme 1 (lignes 9 et 21) pour la vérification de la couverture du Noeud Classe et si ce dernier est couvert le sous algorithme 2 va créer une nouvelle ligne dans la table de couverture et va insérer le service ainsi que le Noeud Classe couvert.

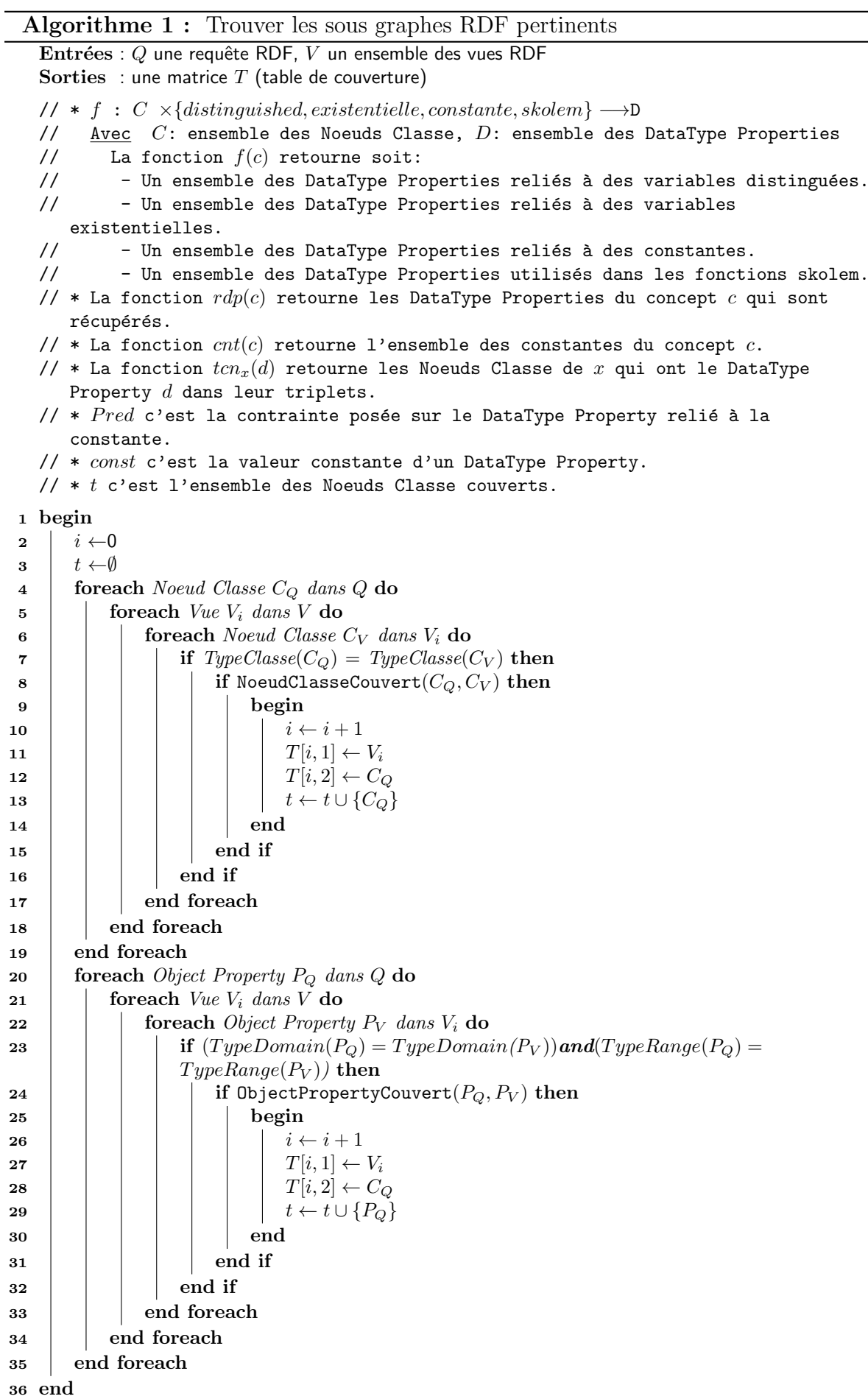

```
Sous Algorithme 1 : NoeudClasseCouvert(C_Q, C_V)Entrées : C_Q, C_V deux Noeuds Classe
   Sorties : TestCN une variable booléene
      La fonction contrainte(const) retourne vrai s'il existe une contrainte sur le
      DataType Property relié à la constante const//1 begin
2 | TestCN \leftarrow False\mathbf{3} | TestA \leftarrow False
4 if f(C_Q, distinguished) \subset (f(C_V, distinguished) \cup rdp(C_V)) then
\mathbf{5} | TestA \leftarrow True
6 \mid end if
7 \mid TestC \leftarrow False8 if f(C_Q, constant) \subset (f(C_V, distinguished) \cup rdp(C_V)) then
\bullet | | T \text{e}stC \leftarrow True
10 end if
11 foreach const \in cnt(C_Q) do
12 if contract(const) and (const \notin Pred) then
13 | | TestC \leftarrow False14 end if
15 end foreach
16 | TestB \leftarrow False17 foreach DataType Property d dans f(C_Q, existence) do
18 if d \in (f(C_v, distinguished) \cup rdp(\tilde{C}_V)) then
19 | TestB \leftarrow True20 else
21 | | foreach C_K \in tr_{Q}(d) do
22 if (C_K \text{map to } C_m \text{ dans } V_i) and (C_m \in \text{ten}_{V_i}(d)) then
23 if C_K \notin t then
24 | | | | | if NoeudClasseCouvert(C_K, C_m) then
25 begin
26 | | | | | | | | i \leftarrow i+127 T[i, 1] ← Vi
28 T[i, 2] ← CK
29 \vert \vert \vert \vert \vert \vert \vert \vert \vert \vert \vert \vert \vert t \leftarrow t \cup \{C_K\}30 end
31 \mid | \cdot | \cdot | \cdot | end if
32 \mid \cdot \cdot \cdot \cdot \cdot \cdot \cdot end if
33 \vert \vert \vert \vert end if
34 end foreach
35 if tcn_Q(d) \subseteq t then
36 | | | TestB \leftarrow True37 | | end if
38 end if
39 end foreach
40 TestD \leftarrow False41 if C_Q est impliqué dans un Object Property p dans Q then
42 if f(C_V, skolem) \subset f(C_V, distinguished) then
43 | | TestD \leftarrow True44 | else
45 | | if p correspond p_V dans V_i then
46 i if ObjectPropertyCouvert(p, p_V) then
47 | | | | begin
48 \vert \vert \vert \vert \vert | TestD \leftarrow True49 | | | | | i \leftarrow i + 150 \vert \vert \vert \vert \vert \vert \vert T[i, 1] \leftarrow V_i51 T[i, 2] ← p
52 \mid \cdot \cdot \cdot \cdot \cdot \cdot end
53 \mid | \cdot | end if
54 | | end if
55 end if
56 end if
57 TestCN \leftarrow (TestA and TestB and TestC and TestD)
58 end
```
**Sous Algorithme 2 :** ObjectProperyCouvert $(P_Q, P_V)$ Entrées :  $P_Q, P_V$  deux Object Properties Sorties :  $TestOP$  une variable booléene <sup>1</sup> begin 2 |  $TestOp \leftarrow True$ 3 Prendre les noeuds  $(C_Q, C_{Q1})$  lies par  $P_Q$  dans  $Q$ 4 Prendre les noeuds  $(C_V, C_{V1})$  lies par  $P_V$  dans  $V_i$ 5 if  $(TypeClasses(C_Q) \neq TypeClasses(C_V)$  or  $(TypeClasses(C_{Q1}) \neq TypeClasses(C_{V1})$ then 6 | TestOP  $\leftarrow$  False <sup>7</sup> else 8 if  $f(C_Q, skolem) \not\subset f(C_V, distinguished)$  then 9 if NoeudClasseCouvert $(C_Q, C_V)$  then 10 | | | begin 11 | | |  $i \leftarrow i+1$ 12  $\vert \vert \vert \vert \vert \vert T[i, 1] \leftarrow V_i$ 13  $T[i, 2] \leftarrow C_Q$ 14  $\vert \vert \vert \vert \vert t \leftarrow t \cup \{C_Q\}$  $15$   $\vert$   $\vert$   $\vert$   $\vert$  end  $16$  | | else 17 | | |  $TestOp \leftarrow False$  $18$  | | end if  $19$  | end if 20 if  $f(C_{Q1}, skolem) \not\subset f(C_{V1}, distinguished)$  then 21 **if NoeudClasseCouvert**  $(C_{Q1}, C_{V1})$  then  $22$  | | | begin 23 | | | |  $i \leftarrow i+1$ 24  $\vert \vert \vert \vert \vert$   $\vert$   $T[i, 1] \leftarrow V_i$ 25  $|$   $|$   $|$   $|$   $|$   $T[i, 2]$   $\leftarrow$   $C_{Q1}$ 26 | | | | |  $t \leftarrow t \cup \{C_{O1}\}$  $27$  | | | end  $28$  | | | else 29 | | |  $TestOp \leftarrow False$  $30$   $\parallel$   $\parallel$  end if  $31$  end if <sup>32</sup> end if <sup>33</sup> end

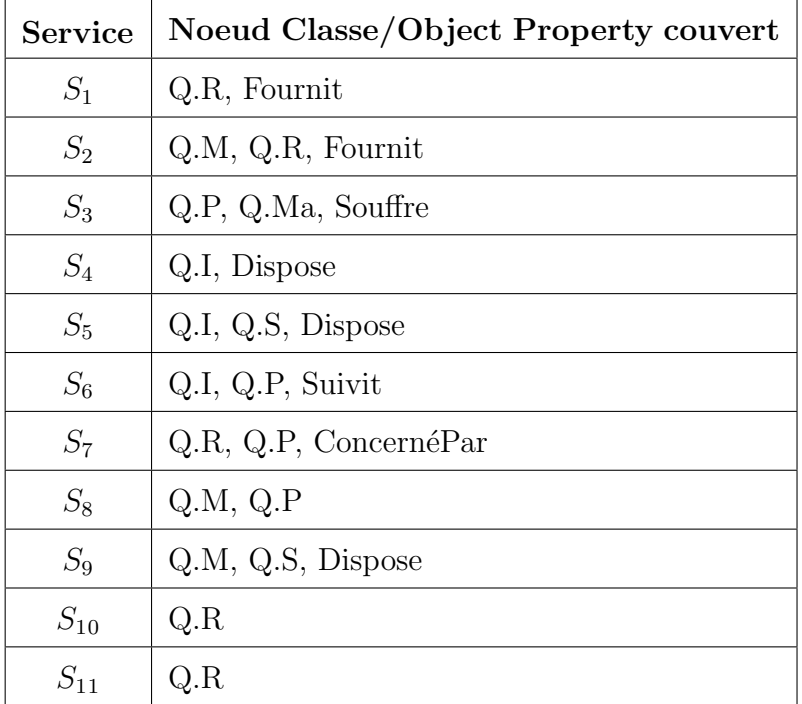

Table 3.2 – Table de couverture

#### 3.6.2 Génération du service composite

Après la génération de la table de couverture dans l'étape précédente nous passons à la deuxième étape de l'algorithme qui est la génération du service composite. Dans cette étape, l'algorithme explore les différentes combinaisons à partir de la table de couverture pour couvrir le graphe de la requête. Il considère la combinaison des ensembles disjoints des Noeuds Classe et des Object Properties couverts. Une combinaison est dite valide si les deux conditions suivantes sont vérifiées :

- Elle couvre l'ensemble des Nœuds Classe et des Object Properties dans Q (condition vérifiée par l'algorithme 2).
- $-$  Elle est exécutable : une composition est dite exécutable si tous les paramètres d'entrée nécessaire pour l'invocation de ses services sont liés (i.e. ils sont connus) ou peuvent être liés par l'invocation des services dont les paramètres d'entrées sont liés (condition vérifiée par l'algorithme 3).

#### • Génération des compositions candidates

L'algorithme 2 représenté ci-dessous nous permet de générer les différentes compositions condidates qui couvrent le graphe de la requête  $Q$ . Il reçoit comme entrée la table de couverture, il associe pour chaque Nœud Classe ou Object Property de la requête  $Q$  un Subset  $Set_i$  contenant les services couvrant le nœud ou l'object property de la requête (lignes 2-11). Ensuite, à partir de chaque Subset  $Set_i \dots Set_n$ , il combine les services (lignes 13). Pour chaque combinaison  $C$ , il élimine la redondance des services (ligne 15-20) et après, il vérifie la couverture de la requête par cette combinaison et la disjonction entre les services appartenant à la combinaison (lignes 21-32).

#### Algorithme 2 : Génération des compositions candidates

```
\text{Entrées}: La table de couverture TSorties : EnsComp ensemble des compositions candidates
   // * La fonction Nop(S) retourne les Noeuds Classe et les Object Properties
      couverts par le service S.
   // * C est une composition des services.
   // * CNOP peut être un Noeud Classe ou un Object Property.
1 begin
2 \mid i \leftarrow 03 foreach CNOP in Q do
4 | i \leftarrow i+15 | Set_i \leftarrow \emptyset6 \vert for j \leftarrow 1 to length(T) do
\tau | | if CNOP = T[j, 2] then
8 | | | Set_i \leftarrow Set_i \cup \{T[i,1]\}9 \mid \cdot \cdot \cdot end if
10 end for
11 end foreach
12 \mid EnsComp \leftarrow \emptyset13 From every Subset\; Set_i.....Set_n Combinez les services
14 begin
15
          C' \leftarrow \{C[1]\}16 for i \leftarrow 2 to length(C) do
17 | | if C[j] \notin C' then
18 C
0 ← C
                     \stackrel{\cdot}{\leftarrow} C' \cup \{C[j]\}_{19} \vert \vert \vert end if
20 end for
21 | UnionNop ← Nop(C[1])22 | InterNop ← Nop(C[1])23 for h \leftarrow 2 to length(\ddot{C}) do
24 | begin
25 | | | UnionNop ← UnionNop ∪ Nop(C[h])26 | | | InterNop \leftarrow InterNop \cap Nop(C[h])27 | | end
28 end for
29 if (Union Nop = Nop(Q)) and (Inter Nop = \emptyset) then
\mathsf{30} | | EnsComp ← EnsComp \cup {C}
31 end if
32 end
33 end
```
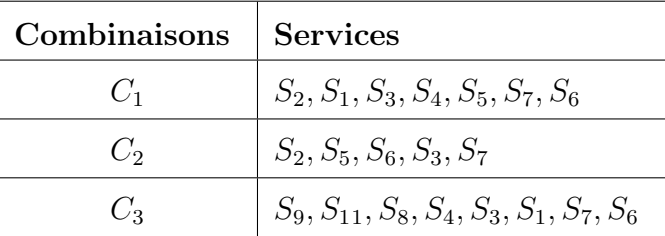

La table 3.3 représente quelques exemples de compositions candidates.

Table 3.3 – Exemples de compositions candidates

#### • Vérification d'exécutabilité des compositions candidates

L'algorithme 3 représenté ci-dessous permet de vérifier l'exécutabilité des compositions candidates, il reçoit comme entrée l'ensemble de compositions candidates obtenues dans l'algorithme 2 et retourne comme sortie un ensemble de compositions exécutables. L'algorithme vérifie l'exécutabilité pour chaque composition  $C$  dans l'ensemble des compositions candidates (lignes 3-20). Il commence par l'initialisation de l'ensemble A des services invoqués (ligne 4). Ensuite, il initialise la variable booléenne "invoque" à F alse et il parcoure la composition service par service, si le service concerné n'appartient pas à l'ensemble des services invoqués et que les entrées de ce service sont inclues dans l'ensemble B (ensemble des variables liées à des constantes dans la requête  $Q$ ) dans ce cas là, il ajoute ce service à l'ensemble des services invoqués, ses sorties à l'ensemble  $B$  et il affecte la valeur  $True$  à la variable "invoque" (ligne 6-13), ces étapes sont répétées jusqu'à ce que la variable "invoque" devient Fausse, ce qui signifie que tous les services de la composition C sont invoqués ou bien, il n' y a plus de service à invoquer ( la composition n'est pas exécutable). Enfin,il vérifie si l'ensemble  $A$  est équivalent à la composition  $C$ , dans ce cas là, il ajoute A à l'ensemble des compositions exécutables (lignes 17-19).

Algorithme 3 : Vérification d'exécutabilité des compositions candidates

Entrées : EnsComp ensemble des compositions condidates Sorties :  $EnsExe$  ensemble des compositions exécutables //  $*$  A ensemble des services invoqués. // \*  $B$  ensemble des variables liées à des constantes dans la requête  $Q$ . // \*  $input(S)$  une fonction qui retourne l'ensemble des variables d'entrée d'un service. // \*  $output(S)$  une fonction qui retourne l'ensemble des variables de sortie d'un service. <sup>1</sup> begin 2 |  $EnsExe \leftarrow \emptyset$ <sup>3</sup> foreach Composition C dans EnsComp do 4  $A \leftarrow \emptyset$  $5 \mid \cdot \cdot \cdot \cdot \cdot$  repeat 6 | |  $i n v o que \leftarrow False$ 7 | | for  $i \leftarrow 1$  to lenght(C) do 8 if  $(C[i] \notin A)$  and  $(input(C[i]) \subseteq B)$  then  $9 \mid | \cdot |$  begin 10  $\vert \vert \vert \vert$   $\vert \vert A \leftarrow A \cup \{C[i]\}$ 11 | | | |  $B \leftarrow B \cup output(C[i])$ 12 | | | |  $invoque \leftarrow True$ <sup>13</sup> end  $14$  | | | end if  $15$  | | end for 16 | until  $invoque = False$ 17  $\vert$  if  $A \equiv C$  then 18 | EnsExe ← EnsExe  $\cup \{A\}$  $19$  end if 20 end foreach

<sup>21</sup> end

La vérification de l'exécutabilité de la composition  $C_2$  est représentée dans la table 3.4

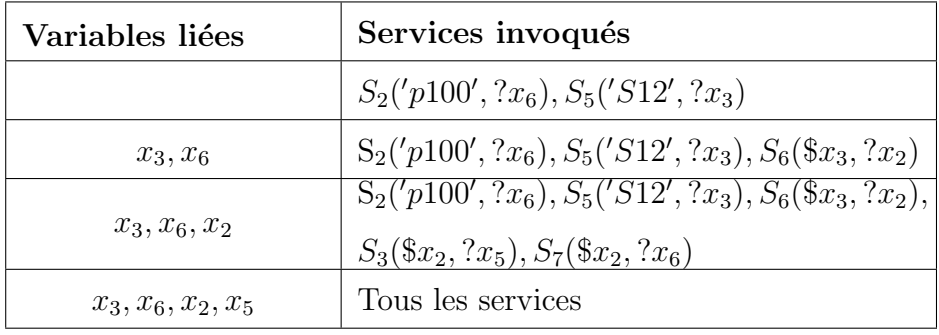

TABLE 3.4 – Vérification de l'exécutabilité de la composition  $C_2$ 

#### 3.6.3 Exécution du service composite

Un service composite doit être exécuté dans un ordre particulier en fonction de son modèle d'accès. Si un service  $S_i$  a une entrée x qui est obtenue à partir d'une sortie y de  $S_i$  alors  $S_j$  doit être précédé par  $S_i$  dans le plan d'exécution. Dans ce cas  $S_i$  est appelé le Parent du  $S_j$ . Nous définissons un graphe de dépendance comme un graphe orienté acyclique  $G$  dans lequel les nœuds correspondent à des services et les arcs correspondent à des contraintes de dépendances entre les services. La figure suivante représente le graphe de dépendance pour la composition  $C_2$ . Il y a une dépendance entre  $S_5(\$_{x_4}, ?x_3)$ et  $S_6(\$\mathbf{x}_3,?\mathbf{x}_2)$  pour cela, il faut que  $S_5(\$\mathbf{x}_4,?\mathbf{x}_3)$  doit être exécuté en premier.  $S_5(\$\mathbf{x}_4,?\mathbf{x}_3)$ est appelé le parent du service  $S_6(\$_{x_3}, ?x_2)$ . Il y a aussi une dépendance entre  $S_6(\$_{x_3}, ?x_2)$ et  $S_3(\$_{x_2}, ?_{x_5})$  et entre  $S_6(\$_{x_3}, ?_{x_2})$  et  $S_7(\$_{x_2}, ?_{x_6})$ , donc,  $S_6(\$_{x_3}, ?_{x_2})$  est exécuté avant  $S_3(\$_{x_2}, ?x_5)$  et  $S_7(\$_{x_2}, ?x_6)$  et ces derniers peuvent être exécutés en parallèle.

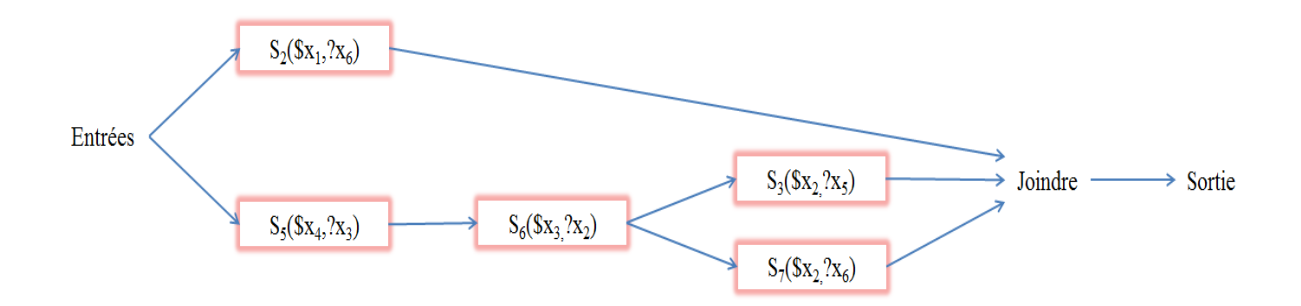

FIGURE  $3.25$  – Exemple de graphe de dépendance

L'algorithme 4 cité ci-dessous présente la façon dont les services composites sont exécutés par le système WSMS (Web Service Management System). L'algorithme a comme entrée l'ensemble de compositions exécutables et il retourne comme sortie le résultat de la requête Q. Au début, il crée un thread  $T_i$  pour chaque service  $S_i$  dans une composition  $C_i$ . Le thread  $T_i$  prend ses tuples d'entrée à partir d'un thread joignant séparé  $J_i$  qui joint les sorties des parents du  $S_i$ . Si  $S_i$  n'a pas de parents dans  $C_i$ , alors  $T_i$  prend ses entrées à partir de la relation d'entrée  $I$  qui contient toutes les valeurs spécifiques dans  $Q$  (i.e. les constantes de la requête). Le thread  $T_i$  invoque  $S_i$  pour chaque tuple d'entrée, filtre les tuples retournés, les joindre avec les tuples d'entrée et les écrits à son sortie. Le résultat de la requête est obtenu à partir de la sortie du thread joignant  $J_{out}$  qui relie les sorties de tous les services qui sont des feuilles dans le graphe de dépendance de  $C_i$ .

Algorithme 4 : Exécution du service composite  $\textbf{Entrées}: EnsExc$  ensemble de compositions exécutables Sorties : Résultat de la requête  $Q$ //  $*$  I ensemble contenant toutes les valeurs spécifiques dans  $Q$  (i.e.les constantes de la requête) // \*Thread  $T_i$  : Thread d'invocation. Ce thread invoque un Service Web avec les sorties de ses parents. // \*Thread  $J_i$  : Thread joignant. Il permet de joindre les sorties des services parents du  $S_i$  dans la composition  $C_i$ . // \*Thread  $J_{out}$  : Thread de sortie. Il obtient la sortie de la composition en joignant les sorties des services situant dans la composition. <sup>1</sup> begin 2 | foreach Service Web  $S_i$  dans  $C_i$  do  $\mathbf{3}$  | Créer un thread  $T_i$ 4 if  $S_i$  n'a pas de parents dans  $C_i$  then  $\mathbf{5}$   $\Box$   $\Box$   $T_i$  prend son entrée depuis la relation d'entrée I  $6$  else  $\tau$  | | if  $S_i$  a un seul parent  $S_p$  dans  $C_i$  then <sup>8</sup> T<sup>i</sup> prend son entr´ee depuis la sortie de T<sup>p</sup>  $9 \mid \cdot \cdot \cdot \cdot$  else  $10$  | | | begin 11 | | | | Créer un thread joignant  $J_i$ <sup>12</sup> T<sup>i</sup> prend son entr´ee depuis la sortie de J<sup>i</sup> 13 | | | | end  $14$   $\parallel$   $\parallel$  end if  $15$  | end if 16 end foreach 17 | Créer un thread joignant  $J_{out}$  comme résultat de la requête <sup>18</sup> end

## 3.7 Conclusion

 $\mathfrak{N}_{\text{ous avons present\'e dans ce chapitre l'architecture globale de notre système de}$ m´ediation permettant d'interroger et de composer automatiquement les Services Web DaaS afin de répondre aux requêtes des utilisateurs. Les services DaaS sont décrits par des vues RDF à partir d'une ontologie de médiation. Ces vues sont enrichies par les contraintes sémantiques RDFS. Nous avons présenté également une approche pour la composition des Services Web DaaS basée sur la réécriture d'une requête RDF. L'approche réécrit la requête directement en termes des Services Web disponibles. Toutefois, cela peut ne pas être toujours souhaitable, car le problème de réécriture de requêtes a en général une très grande complexité de l'ordre NP-complet  $\lceil 3 \rceil$  du fait qu'il peut impliquer la recherche grâce à un nombre exponentiel de réécritures, et cela peut présenter un problème d'évolutivité important pour l'algorithme de composition lorsque le nombre de Services Web DaaS disponibles est particulièrement important.

# MCours.com